$1I-02$ 

# 共有資源の利用制限の自動調整による プロセスの動作の効率化

蔭山 直人 *†* 芝 公仁 *† †* 龍谷大学理工学部

## **1** はじめに

多くのプロセスは, CPU やディスクなど複数の計算 機を使用して動作する. これらの資源はプロセス間で 共有されるが, 一部のプロセスが特定の資源のみを偏っ て使い続けると, この資源を共有する他のプロセスの資 源待ち時間が増加発生し, スループットが低下してしま う問題がある [1].

本稿では, 偏って資源を使い続けるプロセスに対し利 用可能な資源の量の制限を設定し, 他のプロセスの資源 待ち時間を削減することでシステム全体のスループッ トを向上させる機構である Resource Manager につい て述べる. 本機構は, 資源競合時に資源配分を適切に行 うことでシステムの性能を向上させる.

Resource Manager は, Linux カーネルが提供する Control Group[2] の機能を用いることで, プロセスを グループ単位で管理でき, 利用可能な資源の量の制限値 を一括で設定することができる. また, Control Group では, 1 つのグループで複数の資源の利用制限を設定で きるため, 柔軟に資源管理を行える.

# **2 Resource Manager** の構成

Resource Manager の構成を図 1 に示す. Resource Manager は以下の 3 つの機構で構成されている.

- *•* CPU 使用状況管理機構 : Linux カーネルから取得 したプロセスの実行時間や CPU を使用時間を用 いて, プロセスごとの平均 CPU 使用率を算出する.
- *•* IO 使用状況管理機構 : Linux カーネルが持ってい るプロセスの統計データを取得し管理する.
- *•* Control Group 操作機構 : Control Group の作成, 制限の設定などの Control Group に対する操作を 行う.

Resource Manager は, 起動時に Control Group 操作 機構を用いて制限を設定するグループと制限を設定し ないグループを作成する. これらのグループにプロセ

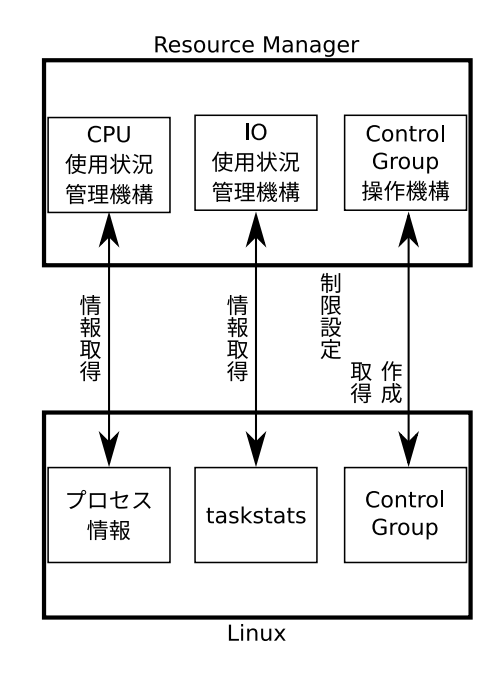

図 1 提案機構の構成

スが登録されると, 当該プロセスは Resource Manager の管理対象になる.

Resource Manager は, 管理するプロセスが 2 つ以上 になると, CPU 使用状況管理機構や IO 使用状況管理 機構を用いて, 0.5 秒間隔でプロセスごとの資源の使用 状況を監視する. このとき, 過去 10 秒のデータを蓄積 し, 平均値を算出する. プロセスのデータを取得し始め て 10 秒経過すると, 最も資源を用いているプロセスを 制限を設定するグループに登録し, 利用可能な資源の量 の制限を設定する. このときに, 制限が設定されていな いプロセスのスループットが向上した場合, 資源競合が 発生してると判断し, 制限を続ける. 変化がなかった場 合, 制限を解除する. これによって, 管理プロセスの資 源利用状況に応じて, 利用可能な資源の量を柔軟に調節 できる.

#### **3** 資源競合判定と制限の設定

Resource Manager は, Control Group 管理機構を用 いて作成したグループに所属してるプロセスを管理対 象とし, 管理対象プロセスのブロックデバイスの使用状 況と CPU 使用状況を Linux カーネルから定期的にす る. これらの情報を用いて, プロセスの負荷状況を監視

Efficient process execution through automatically adjusting usage restricts of shared resources

Naoto Kageyama*†*and Masahito Shiba*†*

*<sup>†</sup>*Faculty of Science and Technology, Ryukoku University

- し, 状況に応じてプロセスを適切なグループに所属させ
- る. 詳細な動作を以下で述べる.
- **(1)** プロセスに制限を設定 : Resource Manager が最 も資源に負荷を掛けているプロセスに対し, 制限 を設定する.
- **(2)** 競合判定 : Resource Manager が制限を設定したあ と, 制限が設定されていないプロセスの平均 CPU 使用率もしくは IO 使用回数が向上した場合, 資源 競合が発生しているとみなす.
- **(3)** 制限値の調整 : 制限がかかっていないプロセスが 別の処理に移行し, そのプロセスの資源利用状況 が変化した場合, 資源競合が発生していないとみ なし, 制限を設定されているプロセスの制限を解 除する.

Resource Manager は, (1) で一つの資源を偏って使 うプロセスに対し, 資源競合時に制限を設定する. 制限 を設定されるプロセスは, 該当プロセスが使用している 資源の利用制限を設定しているグループに登録される.

### **4** 評価

本稿では, 設定する制限値を変化させることで, それ に伴う性能の変化を調べる実験を行った. 本実験は表 1 に示す環境で, 2 つのプロセスを用いて実験を行った. プロセス 1 はブロックデバイスに対し 512M バイトの データを書き込み続ける. プロセス 2 はブロックデバ イスに対し 256M バイトのデータを書いた後, 約 2 秒 ループをする処理をする. これを 10 分間行う. 同様の 実験を本機構を用いな場合でも行い, 行った処理回数を 比較する.

設定する制限値は, 1MB から 150MB まで 1MB ずつ 変化させた. 実験結果を図 3 に示す. 横軸は設定した制 限値で, 縦軸は処理回数を示す. 本機構を用いた場合, プロセス 1 の処理回数が低下し, プロセス 2 の処理回 数が向上したことにより, 2 つのプロセスの合計処理回 数が本機構を用いない場合と比較して増加した. 制限 値を 5MB 辺りに設定した場合, 2 つのプロセスの合計 処理回数が多くなり, 制限値をそれ以上に設定するとプ ロセス 2 の処理回数が向上し, Resource Manager を用 いない場合の合計処理回数とおおよそ同等になり, 処理 回数が落ちていることがわかる. この結果から, 制限値 を低く設定しすぎると, プロセス 1 の処理回数が大幅 に低下してしまい, 2 つのプロセスの合計処理回数が低 下し, 制限値を高く設定しすぎると, 制限がうまく機能 せず, Resource Manager を用いない場合の合計処理回 数とおおよそ同等になり, 2 つのプロセスの合計処理回 数が低下していることがわかる.

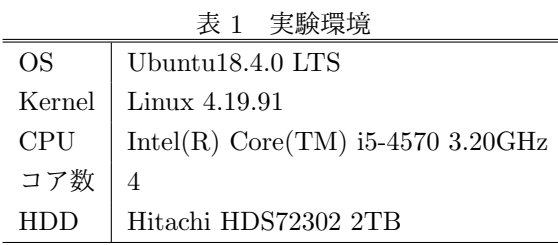

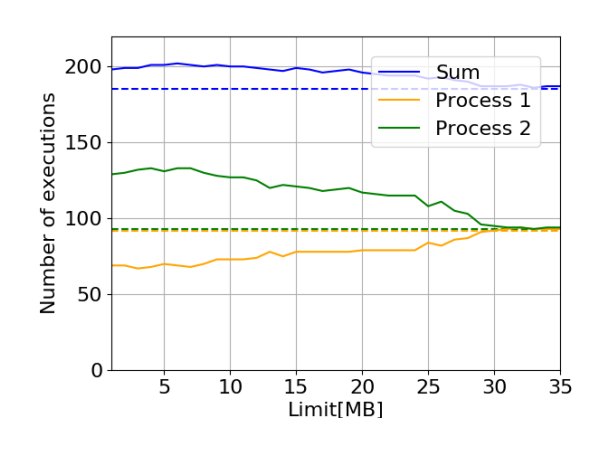

図 2 制限値を変化させたときの処理回数

#### **5** おわりに

本稿では, プロセス間での競合が発生した際の資源配 分を自動で調節する Resource Manager について述べ た. Resource Manager では, 管理プロセス間で競合が 発生しているか判断し, 競合が発生している資源を最も 使用しているプロセスに対して, 利用可能な資源の量の 制限を設定する. これによってプロセスの待ち時間を 減らし, システム全体の性能を向上させることが可能で ある.

#### 参考文献

- [1] 長尾尚, 田辺雅則, 横山和俊, 谷口秀夫, "入出力 スループットの低下を抑制する入出力性能の調整 法の実現と評価", Vol.2019-OS-145 No.2 February 2019.
- [2] Control Group v2, The Linux Kernel documentation https://www.kernel.org/doc/html/ latest/admin-guide/cgroup-v2.html